### **IV&V International Workshop 2013**

### **Evaluating the t-way Combinatorial Technique for Determining the Thoroughness of a Test Suite**

Charley Price **Rick Kuhn** [Charles.Price@tasc.com](mailto:Charles.Price@tasc.com) [d.kuhn@nist.gov](mailto:d.kuhn@nist.gov)

Ricky Forquer [Ricky.A.Forquer@nasa.gov](mailto:Ricky.A.Forquer@nasa.gov)

Adel Lagoy [Ricky.A.Forquer@nasa.gov](mailto:Ricky.A.Forquer@nasa.gov)

Raghu Kacker [d.kacker@nist.gov](mailto:d.kacker@naist.gov)

#### **Goal:** Reduce testing cost

#### • **Key finding:**

Most failures found are triggered by one or two variables, and progressively fewer by three, four, or more variables, and the maximum interaction degree is small.

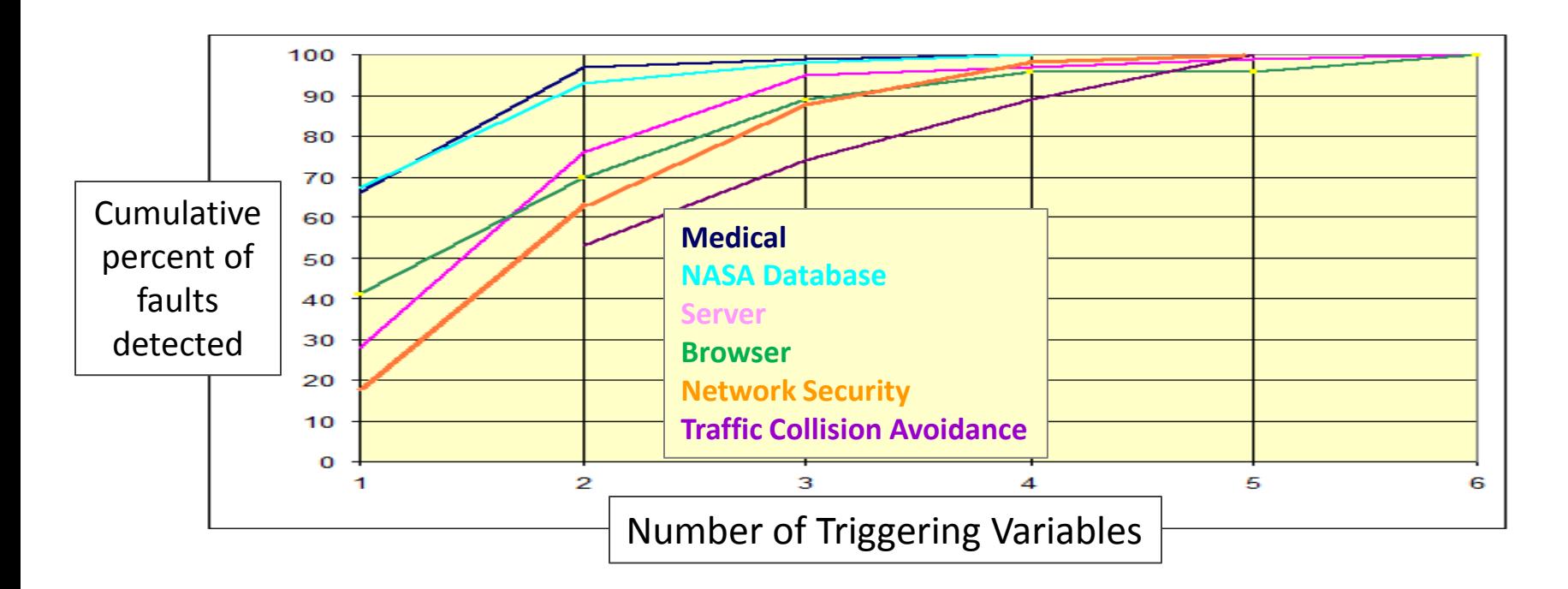

#### **Examples of 't-way' Variable Value Interaction-Driven Failures**

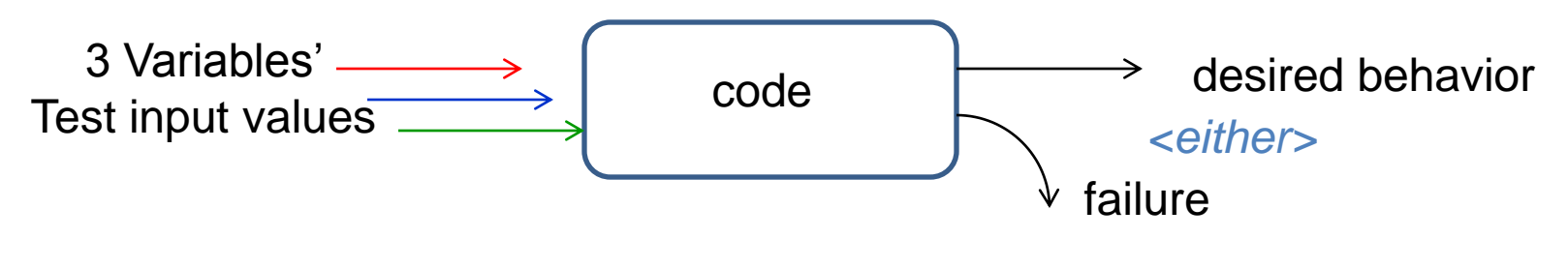

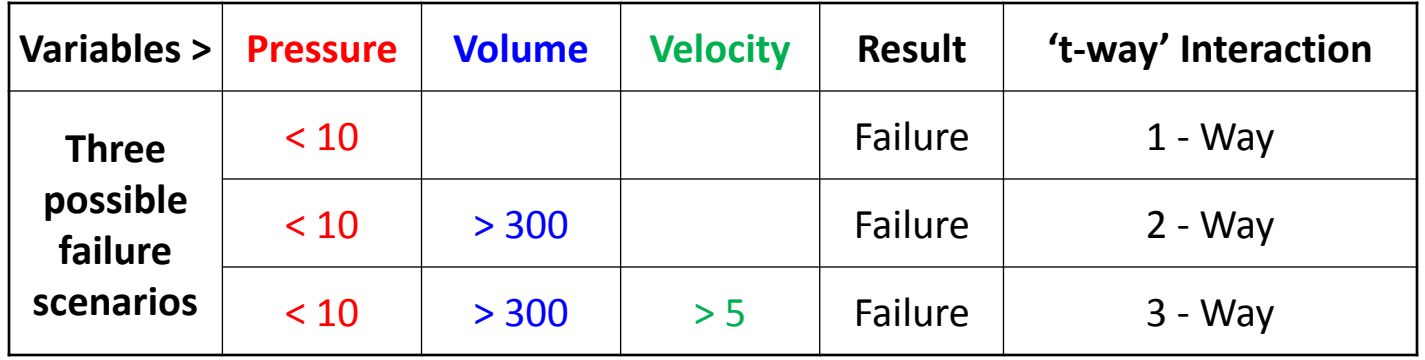

- The NIST Combinatorial Coverage Tool measures the capacity of a test suite for detecting faults due to t-way interactions.
- This is different from code coverage measures such as statement or branch coverage.

### **NIST Tool Mechanics**

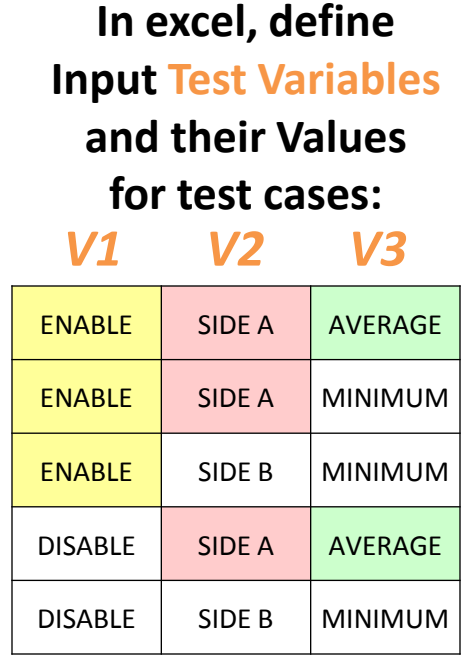

*1*

*2*

*3*

*4*

*5*

#### **Save Values in .csv file format**

**ENABLE, ENABLE, ENABLE, DISABLE, DISABLE, Side A, Side A, Side B, Side A, Side B, AVERAGE, MINIMUM, MINIMUM, AVERAGE, MINIMUM** 

**Input .csv file into NIST Tool which compares the Test Values against all possible values:**

#### *2-way (12) 3-way (8)*

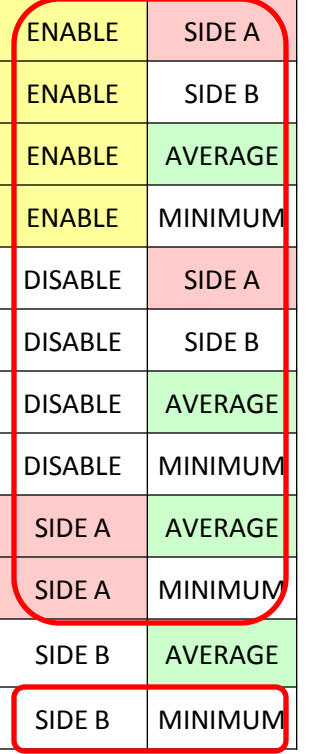

*(11)* 

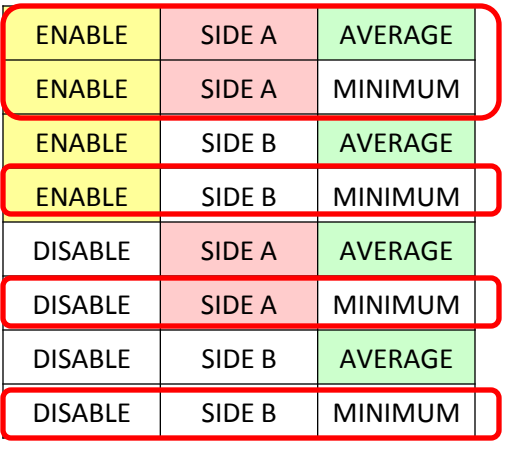

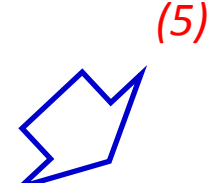

**NIST Tool Output Chart**

NIST Combinatorial Tool Evaluation IV&V Workshop 2013

#### **NIST Tool Output Chart**

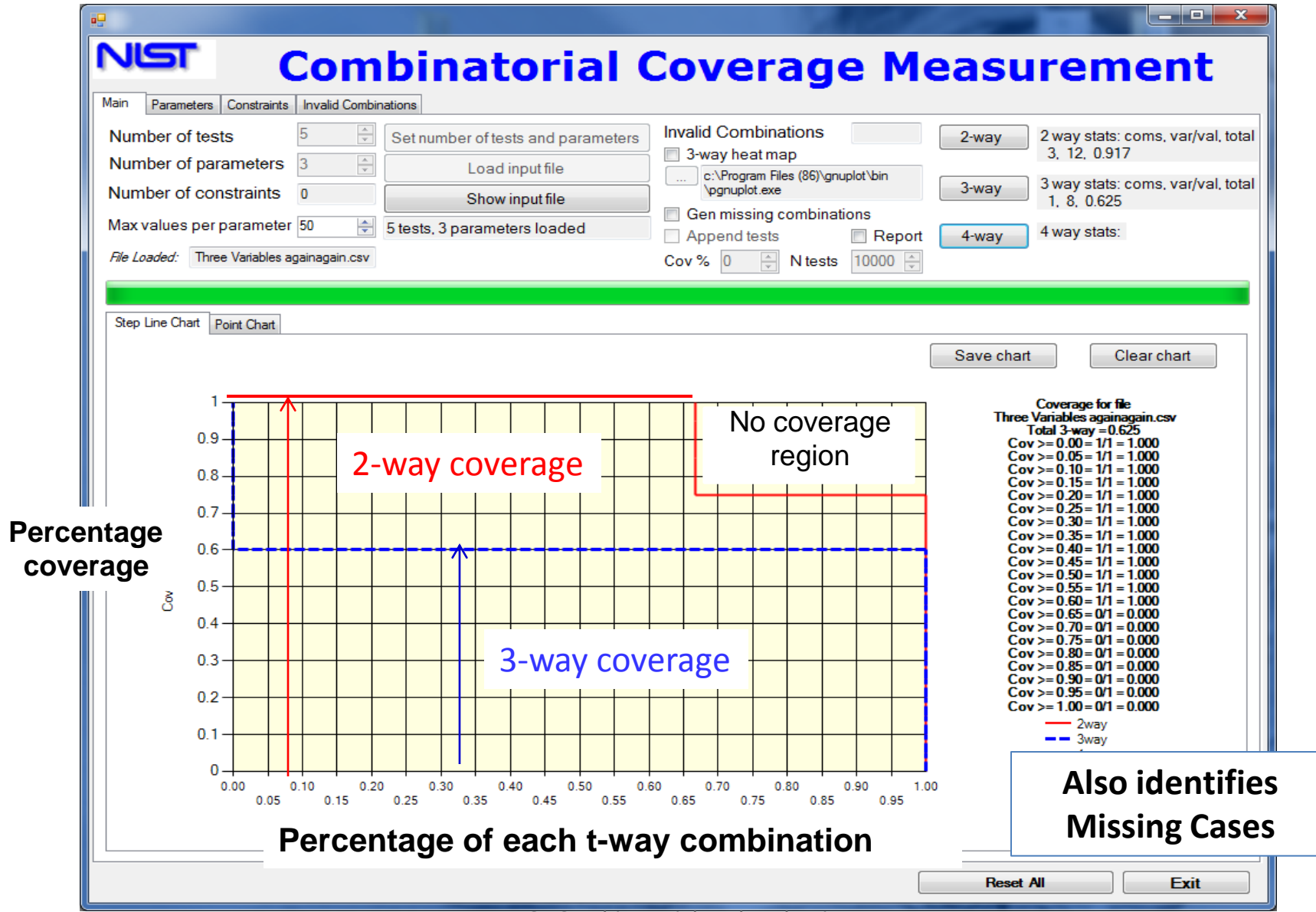

*"The NIST Tool provides a structure for recording and reporting test coverage."*

- 1. As an inline IV&V analysis tool (including peer reviews):
	- 1) Example: analyze coverage/lack of coverage of developer tests
	- 2) Expect moderate overhead for worthwhile value added.
- 2. As an inline Verification tool in JSTAR/ITS:
	- 1) Example: identify the coverage of tests as they are defined
	- 2) Expect low overhead for high value added for test planning.
- 3. As an IV&V audit tool:
	- 1) Example: auditing completed IV&V analysis of developer tests
	- 2) Significant overhead for value added.
- 4. As a macroscopic IV&V tool:
	- 1) Example: analyze project or multi-project test plans
	- 2) Expect a moderate overhead for additional high level insight.

### **IV&V use of NIST Tool Recommendations:**

*"The value of the NIST Tool must be proven in IV&V field trials."*

- 1. Add the NIST Tool and Instructions for Use into the Catalog of Methods.
- 2. Use the Tool during active IV&V projects (including peer reviews)
	- 1) For evaluation of test coverage of developer's test plans.
	- 2) During analysis of developer test case scripts.
- 3. Implement Tool in JSTAR/ITC as verification test planning aid to measure coverage of tests as they are planned and before they are run
	- 1) During inhouse testing of developer flight software
	- 2) During inhouse development of test tools and other support software
	- 3) During development of simulators
- 4. Consider
	- 1) Use of Tool in comparing developer tests plans among projects.
	- 2) Collaboration with USAF and JHU/APL regarding Tool experiences
	- 3) Introducing Tool to software developers

# **Combinatorial Coverage Measurement Example**

Rick Kuhn

NIST Combinatorial Tool Evaluation IV&V Workshop 2013

# **Coverage of flag combinations**

- Four flags: control enable/disable; control side; telemetry side; control flag (avg/min)
- Reasonably good : 88.9% (2-way), 75% (3-way), 62.5% (4-way)
- Review of test values shows only one test for telemetry side B, so coverage would be higher if supplemented with more side B tests
- If flags affect execution sequence of software, combinations may be significant;
- Suggests need for additional tests

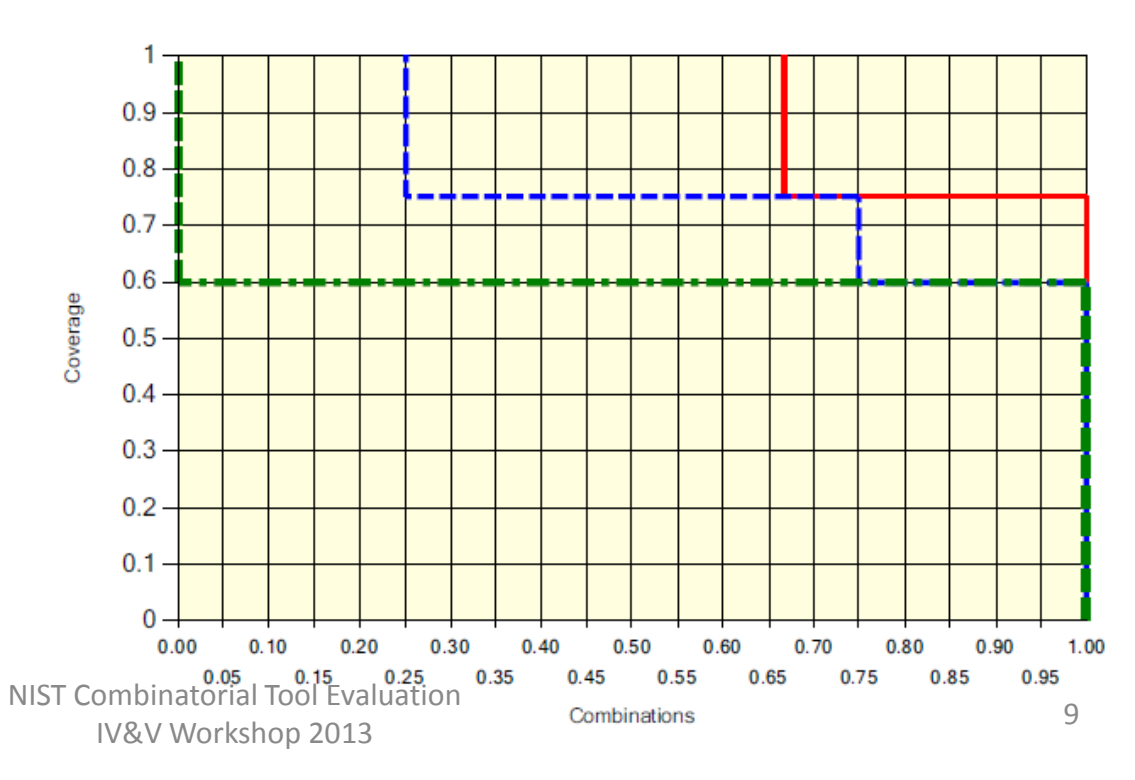

# **14 tests, valid/invalid value combination coverage**

- 2, 3, 4-way coverage =  $76.1\%$ , 45.9%, 25.7%
- Combinations of values probably less significant than for flags that control  $s/v'$

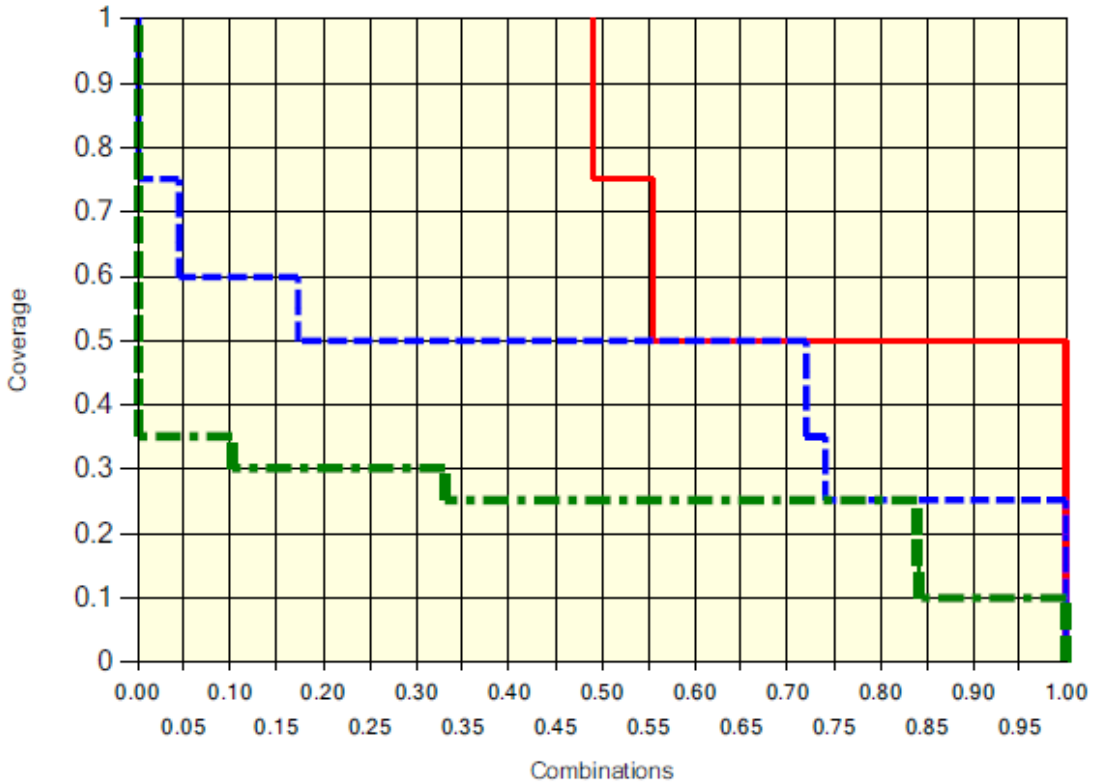

### **Comparison of coverage: tests for MINIMUM and AVERAGE**

- Coverage similar although 4 tests with MINIMUM flag, 10 with AVERAGE flag
- Coverage significantly lower than for flags

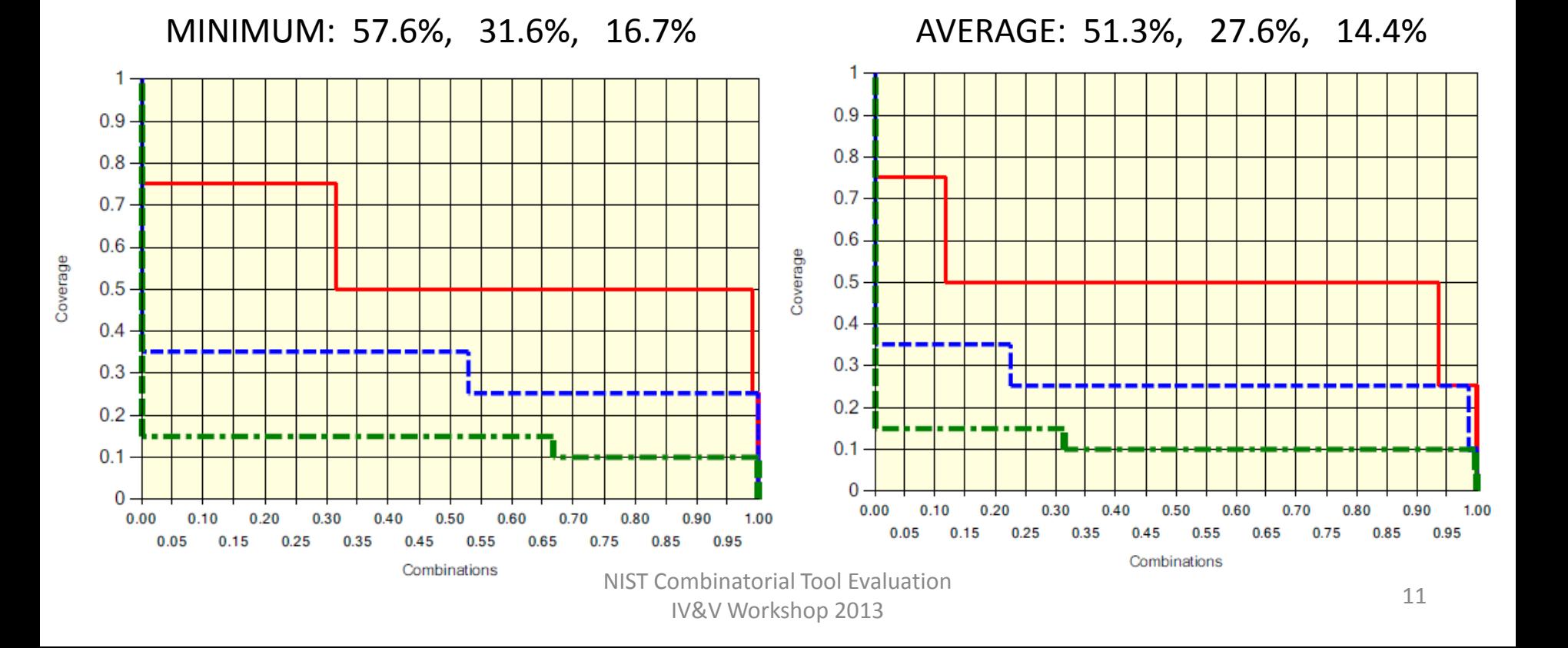

# **Comparison of coverage: tests for type A and B sensors**

- Significant difference in coverage
- Suggests tests are more thorough for A type; higher risk of untested situations for B

A: 82.1%, 51.2%, 28.9% B: 65.3%, 36.9%, 20.3%

• More tests for B may be helpful

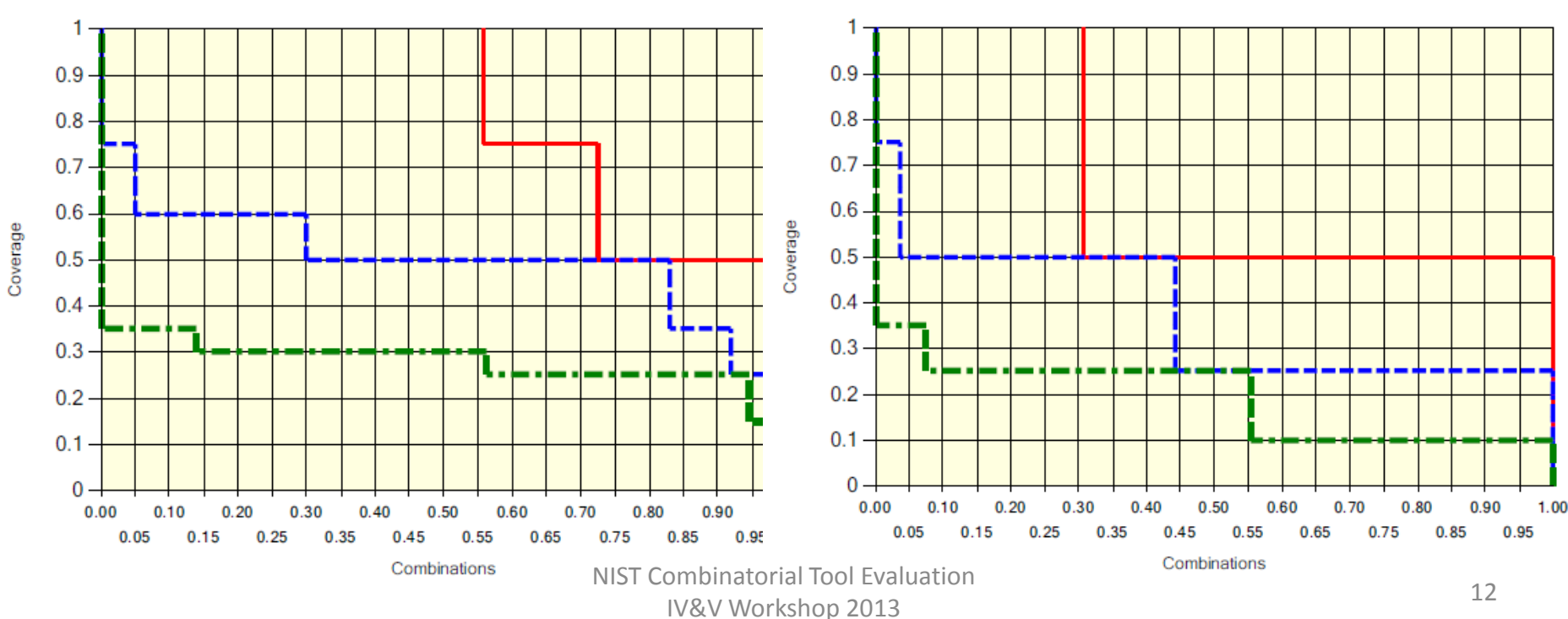

### Difference in coverage for type A and B not obvious

A:

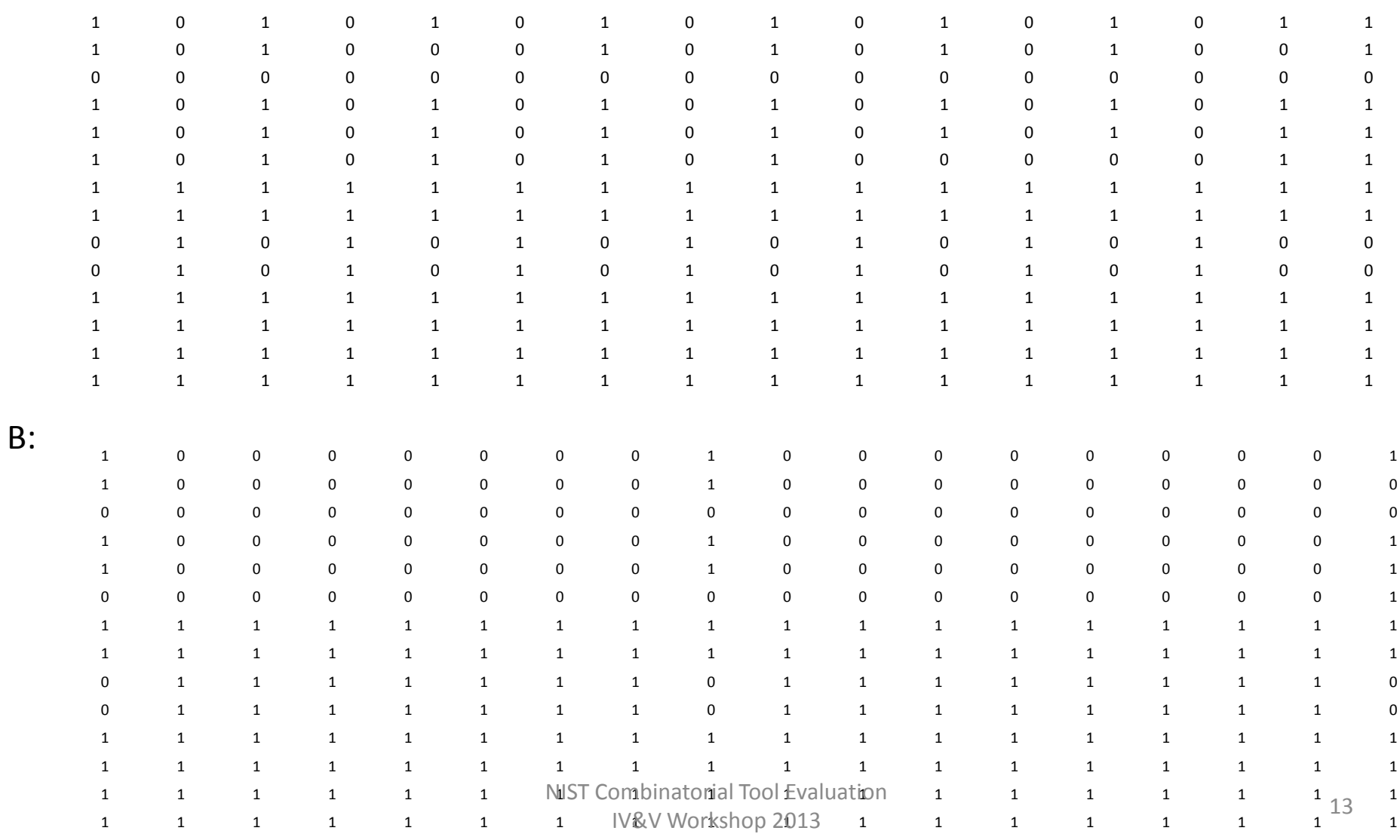

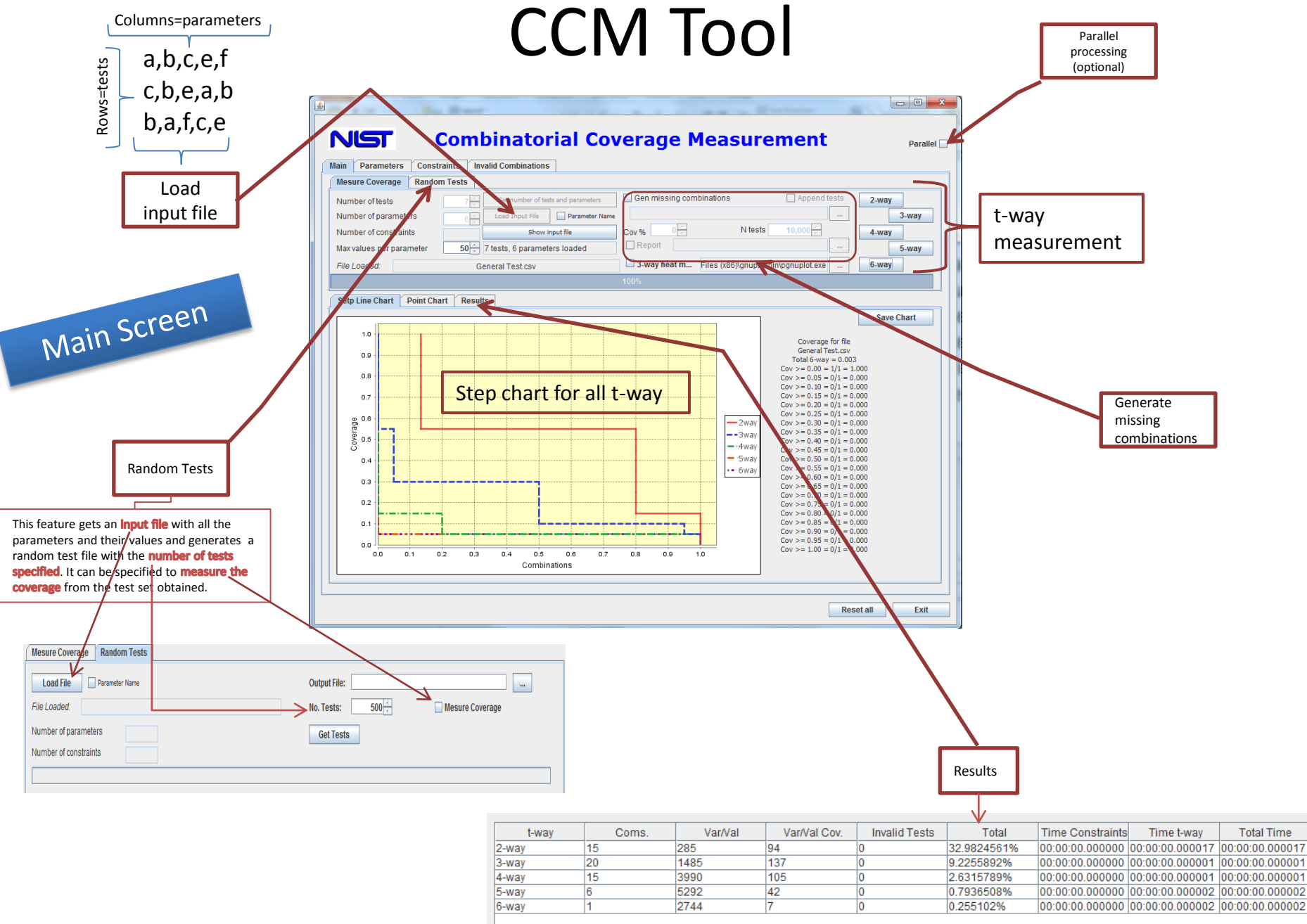

<sup>14</sup> NIST Combinatorial Tool Evaluation

IV&V Workshop 2013

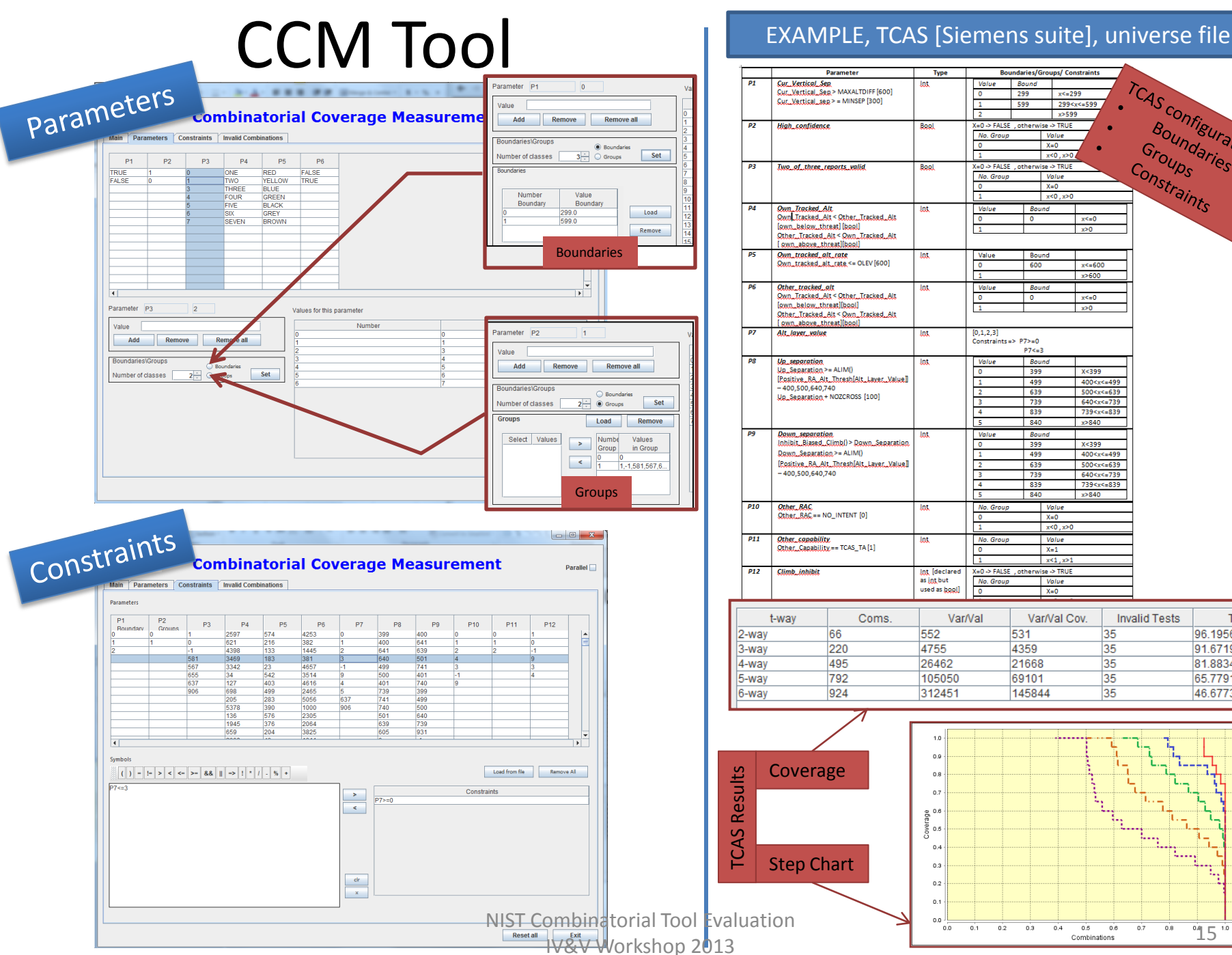

#### EXAMPLE, TCAS [Siemens suite], universe file

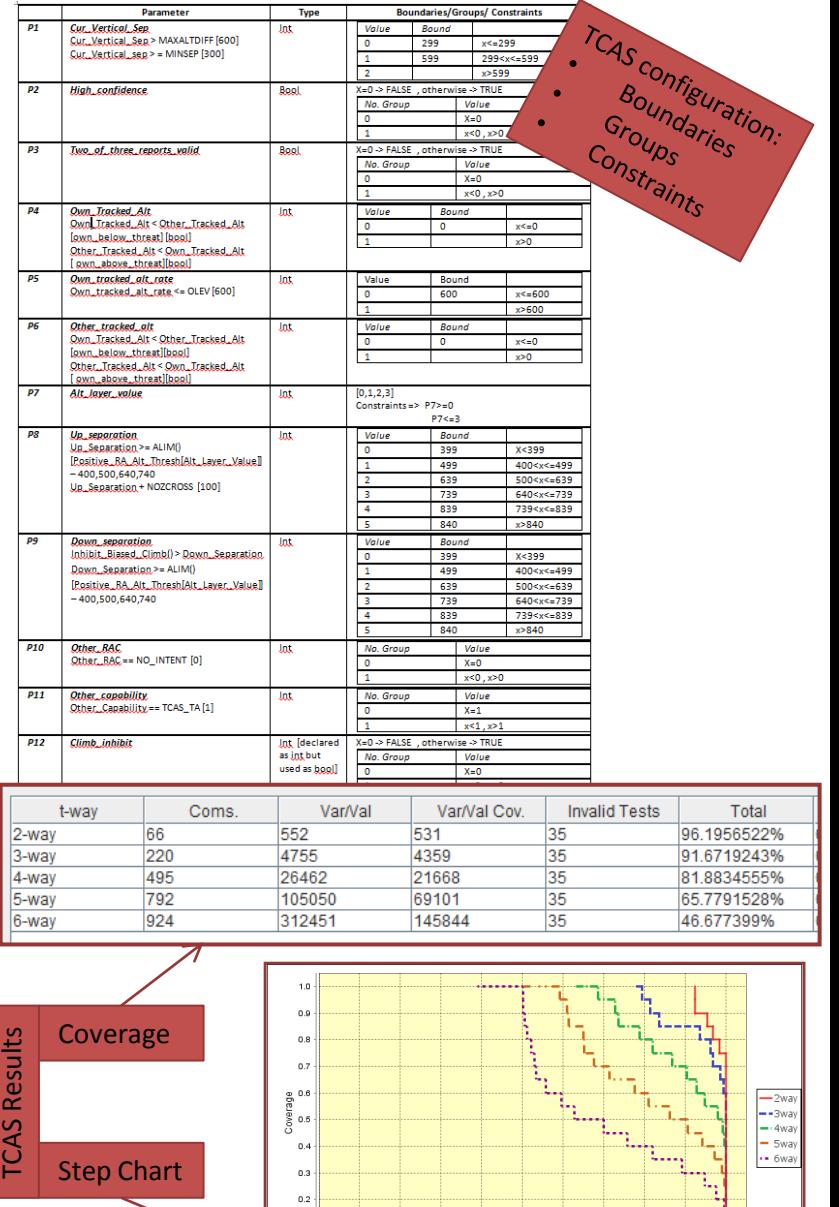

 $0.1$